**Autodesk AutoCAD Activador Gratis [marzo-2022]**

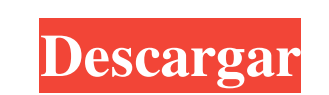

 $1/4$ 

### **AutoCAD Crack + (Vida util) Codigo de activacion Descargar [32|64bit] [2022-Ultimo]**

Historia AutoCAD LT fue desarrollado originalmente por AutoDesk en 1982 para el sistema de microcomputadoras Apple II. Esta primera versión era para usuarios de Apple IIe y carecía de ciertas funciones, como comandos de di círculos) y vistas ampliadas. La versión LT se denominó "AutoCAD " o "AutoCAD LT", aunque una versión de 1987, AutoCAD 1, incluía estas funciones. En 1985, la empresa lanzó AutoCAD, un paquete de software de diseño asistid combinaba las funciones "multitarea" de un procesador de textos con un programa de dibujo. En 1992, la empresa lanzó AutoCAD 95, que incluía la capacidad de escalar y rotar modelos. También incluía la pestaña "Dibujo y ano de dibujo y anotación" en AutoCAD LT. En 1994, la empresa lanzó AutoCAD LT, una versión de AutoCAD diseñada para computadoras portátiles (denominada "Autodesk Portable Environment" o APE). En 1995, se lanzó AutoCAD LT 2.0, características nuevas, incluido el dibujo paramétrico, curvas spline, un modelo de edición sin restricciones y la capacidad de simular y animar modelos sólidos y de estructura alámbrica. En 1997, la empresa lanzó AutoCAD visualización de gráficos y edición de vectores. En 1998, la empresa lanzó AutoCAD LT 3.0, que incluía muchas funciones nuevas, incluida una función de dibujo de patrones, una herramienta de boceto/diseño que se asemeja a paralelo, una herramienta de combinación de líneas que combina automáticamente segmentos de línea en curvas suaves, nuevas herramientas de visualización de gráficos, una herramienta de edición de espejo y muchas mejoras en 1999, la empresa lanzó AutoCAD LT 3.5, que incluía muchas características nuevas, incluida una biblioteca de funciones avanzadas, un programador de dibujo integrado, nuevas interfaces de línea de comandos y varias herramie gráficos. En 2000, la empresa lanzó AutoCAD LT 3.6, que incluía muchas características nuevas, incluida una nueva paleta de herramientas, la capacidad de usar una tableta como dispositivo de digitalización, nuevas interfac ingresar comandos de edición dibujando un bucle cerrado. en la pantalla. En 2002, la empresa lanzó AutoCAD LT 4.0, que incluía muchas características nuevas,

Edición simultánea en modo grupal (un conjunto de dibujos) utilizando los editores ObjectARX. Autodesk lanzó en 2012 el editor de gráficos vectoriales "Rasterline" (y el SDK compatible) para permitir la exportación e impor AutoCAD puede exportar a varios formatos: PDF, DXF, DWF, PostScript encapsulado, PDF encapsulado, EPS encapsulado, BNG encapsulado, SVGZ encapsulado, HTML, Lenguaje de marcado de hipertexto, Grupo conjunto de expertos foto JPEG, Grupo conjunto de expertos fotográficos JPEG2000, Grupo conjunto de expertos en fotografía TDF, Grupo conjunto de expertos en fotografía TIFF para visualización remota, Grupo conjunto de expertos en fotografía TIFF para visualización remota para impresión, Grupo conjunto de expertos en fotografía TIFF para impresión 2, Grupo conjunto de expertos en fotografía TIFF para Remote Display for Print V2, Joint Photographic E XMP, Metarchivo de Microsoft Windows (WMF), Gráficos vectoriales escalables (SVG) de Microsoft Windows, Formato de documento abierto para aplicaciones de office (OpenDocument), Formato de documento abierto para aplicacione Documento portátil Formato, Formato de documento portátil (PDF), Formato de documento portátil para Linux (PDF-Linux), Documento portátil Formato de documento portátil para Windows (PDF-Win), Formato de documento portátil para Windows para imprimir (PDF-Win-Prt), Formato de documento portátil para Windows para imprimir (PDF-Win-Prt), Formato de documento portatil para Windows para imprimir (PDF-Win-Prt3), Formato de documento portá imprimir (PDF-Win-Prt4), Formato de documento portátil para Windows para imprimir (PDF-Win-Prt5), Formato de documento portátil para mprimir (PDF-Win-Prt6), formato de documento portátil para Windows para imprimir (PDF-Win formato de documento portátil para Windows para imprimir (PDF-Win-Prt8), formato de documento portátil para Windows para imprimir (PDF-Win-Prt10), formato de documento portátil para Windows para imprimir (PDF-Win-Prt11), formato de documento portátil para Windows para imprimir (PDF-Win-Prt12), Formato de documento portatil para Windows para imprimir (PDF-Win-Prt13), Formato de documento portátil (PDF-Win-Prt14 112fdf883e

# **AutoCAD Crack Activacion Gratis (2022)**

#### **AutoCAD**

Descargue Autocad Crack y extráigalo a su computadora. Haga doble clic en el archivo ACAD.INI y ábralo. En la columna Key\_Type, elija el tipo de clave 3D. En la columna IP\_PW, ingrese una contraseña de su elección. En la c para el proyecto. Haga clic en Aceptar para guardar su clave. Haga clic en Iniciar ACAD para comenzar a crear el modelo. 1. Campo de la invención se refiere en general a un dispositivo de control de seguimiento automático seguimiento automático de un objetivo. La presente invención se dirige más específicamente a un dispositivo de control de seguimiento automático de un objetivo, que se utiliza en un piloto automático para una aeronave. 2. Descripción de la técnica relacionada Una aeronave, al igual que cualquier otro tipo de vehículo, necesita ser controlada durante el vuelo. Un control de seguimiento automático, que controla el vehículo para seguir un obje generalmente una parte del exterior, como una estrella, una torre o un edificio, o una parte del interior, como un edificio. A medida que el vehículo sigue al objetivo, generalmente realiza una corrección de la dirección d vehículo esté alineada con la dirección del rumbo requerida. Para realizar el control de seguimiento automático, es necesario identificar el objetivo. El dispositivo de control de seguimiento automático ha sido diseñado pa determinando si el objetivo está o no dentro del campo de visión del dispositivo. El dispositivo de control de seguimiento automático determinando si el objetivo se encuentra o no dentro de una distancia predeterminada del vehículo. Cuando se cumple una condición como la descrita anteriormente, se realiza el control de seguimiento automático. Sin embargo, el dispositivo de control de seguimiento convencional desc que no puede rastrear automáticamente el objetivo si el objetivo no está dentro del campo de visión del dispositivo o no está ubicado dentro de la distancia predeterminada del vehículo. Para rastrear automáticamente el obj campo de visión o que esté ubicado dentro de la distancia predeterminada del vehículo. En este caso, no se realiza el control de seguimiento automático y no se sigue al vehículo. Además, no es posible determinar si el obje dispositivo o si el objetivo está ubicado o no dentro de la distancia predeterminada del vehículo. Por lo tanto, la aeronave, así como cualquier otro tipo de vehículo, no se rastrea automáticamente. Con el fin de

Utilice fuentes escalables nativas (es decir, 2x, 4x y 8x) para mejorar sus diseños. Dibuje a partir de una variedad de archivos vectoriales de alta calidad, incluidos archivos TTF escalables y EPS vectoriales. Revisión y automáticamente los cambios realizados en tus archivos de dibujo en tiempo real. Agregue anotaciones que muestren una descripción general de los cambios y puntos importantes en sus dibujos. Notas de la versión: Actualice a disponible para recibir más funciones y correcciones de errores. Esta actualización es compatible con la nueva función de procesamiento acelerado por hardware. Otras mejoras: Nota: Hay disponible una lista completa de nuev Novedades de AutoCAD® 2019. Nuevas características: Nuevos formatos multimesa Capacitación de certificación CAD: Nuevos formatos multimesa Agregue confianza a su dibujo CAD y gestión de datos con los últimos estándares de teniendo en cuenta la facilidad de uso y la funcionalidad. Saber más. Los archivos de formato de tablas múltiples son compatibles con la mayoría de los principales programas de CAD y pueden incluir los formatos de datos má Capacitación de certificación CAD: Utilice un formato de varias tablas para sus documentos de diseño Los formatos de varias tablas mejoran la productividad y le permiten compartir documentos de diseño que forman parte de u capacitación de certificación CAD le brinda los conocimientos necesarios para usar formatos de tablas múltiples para sus documentos de diseño. Integrable: use e importe documentos en formato de varias tablas directamente e documentos en formato de varias tablas durante todo el proceso de diseño Genere automáticamente geometría escalable para satisfacer sus necesidades Actualice a los usuarios al último software de Autodesk disponible para re errores. Nuevas características: Edición rápida de características Vea los cambios que realiza de inmediato, sin la demora de dibujar una copia temporal.Edite selectivamente puntos y polígonos, haga clic con el botón derec interactuar con los objetos modificados. Nueva interfaz de usuario Garantice una mejor experiencia de usuario y aumente la productividad con una interfaz de usuario rediseñada. Las nuevas barras de herramientas incluyen ic los comandos de dibujo, tablas, filtros y propiedades de estilo. Exportación de nombre nuevo Ahora puede exportar un dibujo a un nuevo nombre mientras lo edita. Nueva pestaña de dibujo

## **?Que hay de nuevo en el?**

#### **Requisitos del sistema:**

Recomendado: Sistema PlayStation®4 con 40 GB de almacenamiento disponible Se requieren discos de juego y membresía de PS Plus (se venden por separado) conexión a Internet Notas adicionales: Si está utilizando una consola d siguiente función no esté disponible para usted. Palabras clave: halo, primera persona, acción, tirador, rp, rpg, cara online, cara offline, juego, modo, combate, multijugador, multijugador 2, secuela, xbox, ps, planet, ja

Enlaces relacionados:

<https://khaosod.us/classified/advert/autocad-gratis-win-mac/> [https://workschool.ru/upload/files/2022/06/vR6H5xW4e179eSAsstSS\\_21\\_c6d6a567a397b765b6b542b9a17264fe\\_file.pdf](https://workschool.ru/upload/files/2022/06/vR6H5xW4e179eSAsstSS_21_c6d6a567a397b765b6b542b9a17264fe_file.pdf) <https://nysccommunity.com/advert/autodesk-autocad-2/> <http://www.babel-web.eu/p7/autocad-crack-x64-actualizado-2022/> <https://ztauctions.com/wp-content/uploads/2022/06/AutoCAD-25.pdf> <https://amoserfotografo.com/advert/autodesk-autocad-20-0-crack-2022-nuevo/> <http://travelfamilynetwork.com/?p=16669> <https://hermsnature.com/wp-content/uploads/2022/06/AutoCAD-16.pdf> <https://fraenkische-rezepte.com/autocad-crack-con-keygen-x64/> <http://www.studiofratini.com/autodesk-autocad-19-1-crack-winmac/> [https://social.mactan.com.br/upload/files/2022/06/FkPHzZXSoS17LFLtL54w\\_21\\_ec4510d89ba5d432a169bdbbb6a47143\\_file.pdf](https://social.mactan.com.br/upload/files/2022/06/FkPHzZXSoS17LFLtL54w_21_ec4510d89ba5d432a169bdbbb6a47143_file.pdf) <https://eqcompu.com/2022/06/21/autodesk-autocad-2018-22-0-actualizado-2022/> [https://buzau.org/wp-content/uploads/AutoCAD\\_\\_Crack\\_\\_\\_con\\_clave\\_de\\_licencia\\_PCWindows\\_Ultimo\\_2022.pdf](https://buzau.org/wp-content/uploads/AutoCAD__Crack___con_clave_de_licencia_PCWindows_Ultimo_2022.pdf) <http://peninsular-host.com/autosmotos.es/advert/autodesk-autocad-crack-descargar-win-mac/> <http://www.batiksukses.com/?p=22306> [https://www.mybeautyroomabruzzo.com/wp-content/uploads/2022/06/Autodesk\\_AutoCAD\\_\\_Crack\\_\\_Descargar\\_3264bit.pdf](https://www.mybeautyroomabruzzo.com/wp-content/uploads/2022/06/Autodesk_AutoCAD__Crack__Descargar_3264bit.pdf) <https://silkfromvietnam.com/autodesk-autocad-crack-descarga-gratis-pc-windows-2/> <http://www.interprys.it/autocad-codigo-de-licencia-y-keygen-pc-windows.html> [https://www.hypebunch.com/upload/files/2022/06/Em3RfcDFtc4crk3bUFII\\_21\\_bcaf88fa1ae16194e9462d775a1c6b46\\_file.pdf](https://www.hypebunch.com/upload/files/2022/06/Em3RfcDFtc4crk3bUFII_21_bcaf88fa1ae16194e9462d775a1c6b46_file.pdf) <https://72bid.com?password-protected=login>